#### **Polimorfismo**

Exemplo de Software

Neste exemplo de software será desenvolvida a estrtura apresentada na [Figura 1.](#page-0-0)

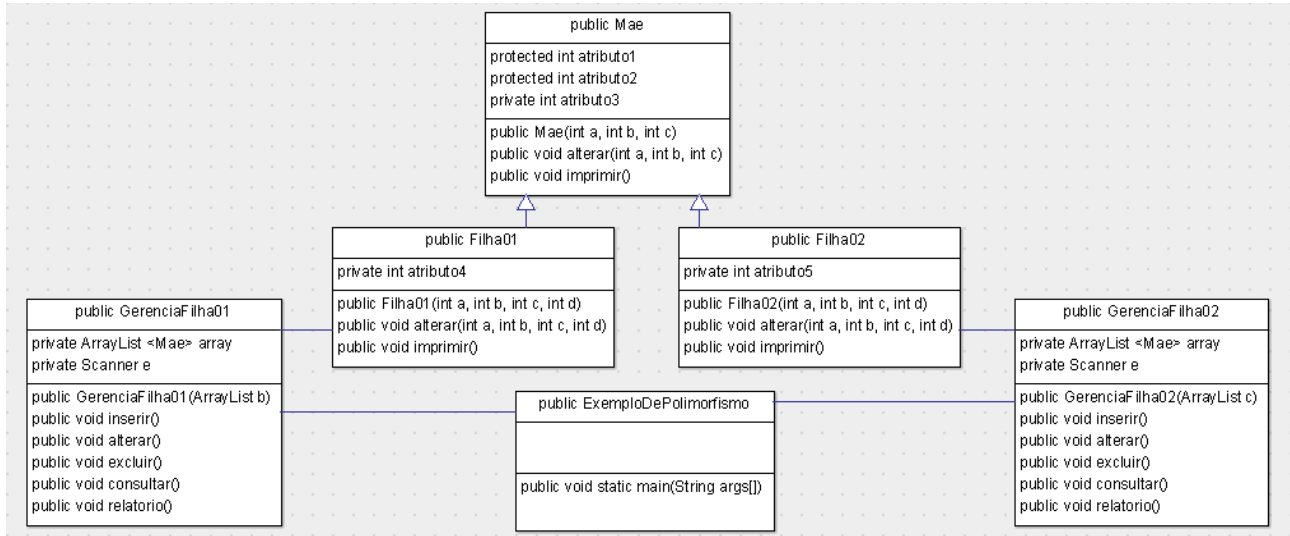

<span id="page-0-0"></span>Figura 1: Estrutura do Software.

Neste software, na classe "ExemploDePolimorfismo" que possui o método main (principal), será criado um ArrayList do tipo "Mae" que será referenciado pelas classes "GerenciaFilha01" e "GerenciaFilha02". E este objeto ArrayList criado no método main, que é do tipo "Mae", referenciará tanto objetos do tipo "Filha01" quanto objetos do tipo "Filha02", concretizando assim um exemplo de polimorfismo.

Sem mais delongas, vamos ao código nas páginas a seguir:

Prof. Edwar Saliba Júnior

```
\, 1
     package exemplodepolimorfismo;
 \overline{2}3 \Box^{+ \star}\overline{4}\overline{5}* @author Edwar Saliba Júnior
    L \neq\epsilon^{\circ}public class Mae {
 \overline{8}protected int atributo1;
           protected int atributo2;
 \overline{9}10\,private int atributo3;
11
12public Mae (int a, int b, int c) {
13
              this atributol = a_ithis.atributo2 = b;
14
               this.atributo3 = c;
15
16
    L
           \mathcal{F}17
           public void alterar (int a, int b, int c) {
1819
               this atributol = a;
20
               this.atributo2 = b;
21
               this.atributo3 = c;
22\mathcal{F}23
\circpublic void imprimir(){
25
                System.out.println("Valor de Atributo1: " + atributo1);
                System.out.println("Valor de Atributo2: " + atributo2);
26
                System.out.println("Valor de Atributo3: " + atributo3);
27
28\mathcal{V}\overline{\phantom{a}}29
```
Figura 2: Classe "Mae".

#### Polimorfismo em Java Prof. Edwar Saliba Júnior

```
\,1\,package exemplodepolimorfismo;
 \overline{2}3 \Box /**
 \overline{4}\overline{5}* @author Edwar Saliba Júnior
 6\overline{6}\frac{1}{2} \star /
 \bar{7}public class Filha01 extends Mae {
 \overline{8}\overline{9}private int atributo4;
10public Filha01 (int a, int b, int c, int d) {
11 \Box12
                 super(a, b, c);this.atributo4 = d;
13
    L.
14
            \mathcal{F}15
            public void alterar (int a, int b, int c, int d) {
16 \Box17\,super.alterar(a,b,c);
                  \text{atributo4} = d;18
     L
19
            \mathcal{F}20@Override
21
\circpublic void imprimir(){
23
                 super.imprimir();
24
                 System.out.println("Valor de Atributo4: " + atributo4);
25
            \overline{1}26
    \overline{\phantom{a}}
```
Figura 3: Classe "Filha01".

#### Polimorfismo em Java Prof. Edwar Saliba Júnior

```
\mathbf{1}package exemplodepolimorfismo;
 \overline{2}3 \Box /**
 \overline{4}\overline{5}* @author Edwar Saliba Júnior
     \frac{1}{2} \star /
 \epsilon\overline{7}public class Filha02 extends Mae {
 \overline{8}\overline{9}private int atributo5;
10<sup>1</sup>public Filha02 (int a, int b, int c, int d) {
11 \Box12super(a, b, c);13
                  this atributo5 = d;
14\mathcal{F}15
16public void alterar (int a, int b, int c, int d) {
17
                 super.alterar(b,c,d);
                 \arithmetic5 = a;18
     L
19
             \mathcal{F}20<sup>°</sup>21@Override
\circ \Boxpublic void imprimir(){
23
                 super.imprimir();
24
                  System.out.println("Valor de Atributo5: " + atributo5);
25\overline{)}\mathcal{F}26
     \overline{\phantom{a}}
```
Figura 4: Classe "Filha02".

Prof. Edwar Saliba Júnior

```
package exemplodepolimorfismo;
\overline{1}\overline{2}\overline{3}\Box import java.util.ArrayList;
 \overline{A}import java.util.Iterator;
    import java.util.Scanner;
 \overline{5}6\overline{6}\overline{7}\Box /**
 \overline{8}* @author Edwar Saliba Júnior
 \overline{9}10\star /
     public class GerenciaFilha01 {
11private ArrayList<Mae> array;
1213private Scanner e;
1415public GerenciaFilha01 (ArrayList b) {
16this.array = b;
17e = new Scanner(System.in);18\overline{\mathbf{r}}1920\Boxpublic void inserir(){
21int a, b, c, d;
2223
              System.out.println("-=[Digite os Valores] =-");
24System.out.println("Atributo1: ");
2.5
              a = e.nextInt();System.out.println("Atributo2: ");
2627b = e.nextInt();
28System.out.println("Atributo3: ");
29
               c = e.nextInt();
               System.out.println("Atributo4: ");
30
31d = e.nextInt();
3233
               array.add(new Filha01(a, b, c, d));34
          \rightarrow35
36
   \Boxpublic void alterar(){
37int a, b, c, d, pos;
38
39
               System.out.println("Qual posição do array deseja alterar?");
40pos = e.nextInt();
4142^{1}/* O teste a seguir garante que a posição solicitada existe no
43
                  ArrayList.
                                                                                           \star/44
               if(pos \ge 0 & pos \le array.size())}
45
                   /* Cria uma referência para o obejto na posição "pos" do array.
                      Lembre-se: mm tem apenas uma referência para o objeto que
46
47
                      está na posição "pos" do ArrayList, ou seja, mm não tirou
48
                      o objeto do ArrayList, apenas está o referenciando. Desta
49
                      forma, toda alteração feita em mm também será refletida no
50
                      objeto que está na posição "pos" do ArrayList, pois, ambos
                      são o mesmo objeto. Ou melhor, referenciam o mesmo objeto.
                                                                                           \star/5152
                   Mae mm = (Mae) array.get(pos);53
                   /* Testa se o objeto referenciado é diferente de null e se o
54
                      mesmo é uma instância da classe Filha01.
                                                                                           \star /
55
                   if (mm != null & & mminstance of Filha01) {
56
                        /* Faz a conversão do objeto que está na posição "pos" do
                           ArrayList, do tipo "Mae" para o tipo "Filha01".
                                                                                           \star/57
                        Filha01 ff = (Filha01) array.get (pos);
58
```
Figura 5: Classe "GerenciaFilha01" – Parte 01.

```
5960
                         System.out.println("-=[Dados Cadastrados]=-");
 61
                         ff.imprimir();62
                         System.out.println("-=[Digite os Novos Dados] =-");
 63System.out.println("Atributo1: ");
 64
 65
                         a = e.nextInt();66
                         System.out.println("Atributo2: ");
 67
                         b = e.nextInt():
 68
                         System.out.println("Atributo3: ");
 69
                         c = e.nextInt();
 70System.out.println("Atributo4: ");
 71d = e.nextInt();
 72
 73ff.alterar(a, b, c, d);
 74
                     \mathbf{v}75elseSystem.out.println("Não existe instância de \"Filha01\" na " +
 76
 77
                                  "posição: " + pos);
 78
                     \overline{\mathbf{r}}79
                \rightarrow80
                else81System.out.println("Não existe a posição: " + pos + ".");
 82
                \overline{\mathbf{r}}83
            \overline{\mathbf{r}}84
 85 日
            public void excluir(){
 86
                int pos, opcao;
 87
 88
                System.out.println("Qual posição do array deseja excluir?");
 89
                pos = e.nextInt();
 90
                if(pos >= 0 && pos < array.size()){
 Q<sub>1</sub>Mae mm = (Mae) array.get (pos);
 92
 93
                     if (mm instanceof Filha01) {
 94
                         Filha01 ff = (Filha01) array.get(pos);95
                         System.out.println("-=[Dados Cadastrados]=-");
 96
                         ff.imprimir();
 97
 98
                         do{
                              System.out.println("Confirma exclusão? (1 - Sim / 2 - Não): ");
 QQ100
                              opcao = e.nextInt();
101
102
                              if (opcao == 1)
103
                                  array. remove (ff); // ou array. remove (pos);
104
                              else
105
                                   if (opcao == 2)
                                       System.out.println("Exclusão não efetuada!");
106
107
                         \} while ((opcao != 2) && (opcao != 1));
108
                     \overline{\mathbf{r}}109
                     elseSystem.out.println("Não existe instância de \"Filha01\" na " +
110
                                   "posição: " + pos);
111
112
                     \overline{\mathbf{r}}113\mathbf{I}114
                else<sub>1</sub>115
                     System.out.println("Não existe a posição: " + pos + ".");
116
```
Figura 6: Classe "GerenciaFilha01" - Parte 02.

Prof. Edwar Saliba Júnior

```
\frac{1}{2}117
             \overline{1}118
119
     \Boxpublic void consultar () {
120
                  int pos;
121
122
                  System.out.println("Qual posição do array deseja consultar? ");
123
                  pos = e.nextInt();
124
125
                  if(pos >= 0 && pos < array.size()){
                      Mae mm = (Mae) array.get (pos);
126
127
                      if (mm instance of Filha01) {
                           Filha01 ff = (Filha01) array.get(pos);
128
129
                           System.out.println("-=[Dados Cadastrados] =-");
130
                           ff.imprimir();
131
                      \mathcal{F}132
                      else133
                           System.out.println("Não existe instância de \"Filha01\" na " +
134
                                     "posição: " + pos);
135
                      -1
136
                  \mathcal{F}137
                  else{138
                      System.out.println("Não existe a posição: " + pos + ".");
139
                  \overline{\mathcal{X}}140
             \rightarrow141
142
     \Boxpublic void relatorio(){
143
                  Filha01 ff;
144
                  Iterator it;
145
                 Mae mm;
146
147
                  System.out.println("\n-=[Relatório]=-\n");
148
149
                  // Usando o iterator para percorrer o ArrayList.
150
                  it = array. iterator();
151
                  while (it. hasNext())152
                      mm = (Mae) it.next();153
                      if (mm instance of Filha01) {
154
                           \texttt{ff} = (\texttt{Filha01}) \text{mm};155
                           ff.imprimir();
156
                           System.out.println("\n------------
                                                                                                    -");
157
                      \rightarrow158
                  \mathcal{E}159
             \overline{\mathbf{1}}160
        h
Figura 7: Classe "GerenciaFilha01" - Parte 03.
```
Prof. Edwar Saliba Júnior

```
\blacksquarepackage exemplodepolimorfismo;
 \overline{2}\overline{3}\Box import java.util.ArrayList;
 \overline{4}L import java.util.Scanner;
 \overline{5}日 /**
 \mathbf 6\overline{7}* @author Edwar Saliba Júnior
 \overline{8}\star/<sub>9</sub>
     public class GerenciaFilha02 {
1011private ArrayList<Mae> array;
12private Scanner e;
1314\Boxpublic GerenciaFilha02 (ArrayList c) {
15
              this array = c;
               e = new Scanner(System.in);1617
          \rightarrow18
   \Boxpublic void inserir(){
1920
              int a, b, c, d;
21
              System.out.println("-=[Digite os Valores] =-");
22
23System.out.println("Atributo1: ");
24
               a = e.nextInt();
25
               System.out.println("Atributo2: ");
26
              b = e.nextInt();
27
              System.out.println("Atributo3: ");
28
               c = e.nextInt();
              System.out.println("Atributo5: ");
2930
              d = e.nextInt();
3132
               array.add(new Filha02(a, b, c, d));33
          \rightarrow3435
   \Boxpublic void alterar(){
36
              int a, b, c, d, pos;
37
38
               System.out.println("Qual posição do array deseja alterar? ");
39
               pos = e.nextInt();4041/* O teste a seguir garante que a posição solicitada existe no
                                                                                           \star /
42
                  ArrayList.
43if(pos >= 0 && pos < array.size()){
                   /* Cria uma referência para o obejto na posição "pos" do array.
4445Lembre-se: mm tem apenas uma referência para o objeto que
46
                      está na posição "pos" do ArrayList, ou seja, mm não tirou
47
                      o objeto do ArrayList, apenas está o referenciando. Desta
                      forma, toda alteração feita em mm também será aplicada ao
48
                      objeto que está na posição "pos" do ArrayList, pois, ambos
49
50
                      são o mesmo objeto. Ou melhor, referenciam o mesmo objeto.
                                                                                           \star/51
                   Mae mm = (Mae) array.get (pos);
52
                   /* Testa se o objeto referenciado é uma instância da classe
                       "Fi1ha02".
                                                                                           \star /
53
54
                   if (mm instance of Filha02) {
                          t Faz a conversão do objeto "mm" do tipo "Mae" para o tipo
55
56
                           "Filha02".
                                                                                           \star /
                        Filha02 ff = (Filha02) mm;
57
58
```
Figura 8: Classe "GerenciaFilha02" - Parte 01.

```
59
                          System.out.println("-=[Dados Cadastrados]=-");
 60
                          ff.imprimir();
 61
                         System.out.println("-=[Digite os Novos Dados] =-");
 62
 63
                         System.out.println("Atributo1: ");
 64
                         a = e.nextInt();
 65
                         System.out.println("Atributo2: ");
 66
                         b = e.nextInt();
 67
                         System.out.println("Atributo3: ");
 68
                         c = e.nextInt();
 69
                         System.out.println("Atributo5: ");
 70
                         d = e.nextInt();
 7172ff.alterar(a, b, c, d);
 73\overline{1}74
                     else{75
                         System. out. println ("Não existe instância de \"Filha02\" na " +
 76"posição: " + pos);
 77
                     \overline{\mathbf{r}}78\mathbf{R}79
                else{
                     System.out.println("Não existe a posição: " + pos + ".");
 80
 81\rightarrow82
            \overline{\mathbf{r}}83
 84 \Boxpublic void excluir () {
 85
                int pos, opcao;
 86
 87
                System.out.println("Qual posição do array deseja excluir? ");
 88
                pos = e.nextInt();
 89
 90
                if(pos >= 0 && pos < array.size()){
 91Mae mm = (Mae) array.get(pos);92
                     if(mm instanceof Filha02){
 93
                         Filha02 ff = (Filha02) array.get(pos);
 94
                         System.out.println("-=[Dados Cadastrados]=-");
 95
                         ff.imprimir();
 96
 97
                         doSystem.out.println("Confirma exclusão? (1 - Sim / 2 - Não): \vert");
 98
 99
                              opcao = e.nextInt();
100
101
                              if (opcao == 1)
102
                                   array. remove (ff); // ou array. remove (pos);
103
                              e1se104
                                   if (opcao == 2)
105
                                       System.out.println("Exclusão não efetuada!");
106
                          } while ((opcao != 2) & & (opcao != 1));
107
                     \overline{\mathbf{r}}108
                     else{109
                         System.out.println("Não existe instância de \"Filha02\" na " +
110
                                   "posição: " + pos);
111
                     \, }
112
                \overline{\mathbf{r}}113
                else{114
                     System.out.println("Não existe a posição: " + pos + ".");
115
116
            \rightarrow
```
Figura 9: Classe "GerenciaFilha02" - Parte 02.

Prof. Edwar Saliba Júnior

```
117
118public void consultar(){
119
                int pos;
120
121
                System.out.println("Qual posição do array deseja consultar?");
122
                pos = e.nextInt();
123
124
                if(pos >= 0 && pos < array.size()){
125
                     Mae mm = (Mae) array.get(pos);126
                     if (mm instance of Filha02) {
127
                          Filha02 ff = (Filha02) array.get(pos);
128
                          System.out.println("-=[Dados Cadastrados]=-");
129
                          ff.imprimir();130
                     \}131
                     else{132
                          System.out.println("Não existe instância de \"Filha02\" na " +
133
                                   "posição: " + pos);
134
                     \mathcal{F}135
                 \mathcal{F}136
                else{
                     System.out.println("Não existe a posição: " + pos + ".");
137
138
                \overline{\phantom{a}}139
            \mathcal{E}140
141public void relatorio () {
142
                Filha02 ff;
                System.out.println("\n-=[Relatório]=-\n");
143
144
145
                // Usando o "for avançado" para percorrer o ArrayList.
146
                for (Mae mm : array) {
147
                     if (mm instance of Filha02) {
148
                          \texttt{ff} = (\texttt{Filha02}) \text{ mm};
149
                          ff.imprimir();
                                                                                                 -");
150
                          System.out.println("\n----------
151
                     \mathcal{F}152
                \mathcal{F}153
            \mathcal{E}154
```
Figura 10: Classe "GerenciaFilha02" - Parte 03.

Prof. Edwar Saliba Júnior

```
\overline{1}package exemplodepolimorfismo;
 \overline{2}\overline{3}\Box import java.util.ArrayList;
    \lfloor import java.util.Scanner;
 \overline{4}5
   \Box /**
 6
 \overline{7}\begin{array}{c}\n\star \quad \text{Gauthor} \quad \text{Edwar} \quad \text{Saliba} \quad \text{Júnior} \\
\star \quad \star \quad \end{array}\overline{8}\overline{Q}public class ExemploDePolimorfismo {
101112\Boxpublic static void main (String[] args) {
13int opcaoMP, opcaoCar, opcaoCam;
14Scanner e = new Scanner(System.in);15
16/* Polimorfismo. */
               ArrayList<Mae> arrayPolimorfico = new ArrayList();
171819
               GerenciaFilha01 gerFilha01 = new GerenciaFilha01 (arrayPolimorfico);
20
               GerenciaFilha02 gerFilha02 = new GerenciaFilha02 (arrayPolimorfico);
21do{
22
23
                    System.out.println("\n\n");
                    System.out.println("---===[Menu Principal]===---");
2425
                    System.out.println("Escolha um Opção");
26System.out.println("1 - Filha01");
                    System.out.println("2 - Filha02");
27
                    System.out.println("3 - Sair");
2.8
                    System.out.println("\nOpcão: ");
29
30opcaoMP = e.nextInt();31e.skip("n");
3233
                    switch (opcaoMP) {
34
                         case 1:
35doSystem.out.println("\nightharpoonupn--==[Menu de Filha01]==--");
36System.out.println("Escolha um Opção");
37
38
                                  System.out.println("1 - Inclusão");
39
                                  System.out.println("2 - Alteração");
                                  System.out.println("3 - Exclusão");
40System.out.println("4 -Consulta");
41System.out.println("5 - Relatório");
42System.out.println("6 - Voltar ao Menu Principal");
43System.out.println("\nOpção: ");
4445opcaoCar = e.nextInt();
46e.skip("n");
47
48
                                  switch (opcaoCar) {
49
                                       case 1:
50
                                            gerFilha01.inserir();
51break:
52case 2:
53gerFilha01.alterar();
54break;
55case 3:
56
                                           gerFilha01.excluir():
57
                                            break:
58
                                       case 4:
```
Figura 11: Classe "ExemploDePolimorfismo" - Parte01

| 59  | qerFilha01.consultar();                             |
|-----|-----------------------------------------------------|
| 60  | break;                                              |
| 61  | case 5:                                             |
| 62  | qerFilha01.relatorio();                             |
| 63  | ł                                                   |
| 64  | $\}$ while (opcaoCar != 6);                         |
| 65  | break;                                              |
| 66  | case 2:                                             |
| 67  | do {                                                |
| 68  | System.out.println("\n--==[Menu de Filha02] ==--"); |
| 69  | System.out.println("Escolha um Opção");             |
| 70  | System.out.println("1 - Inclusão");                 |
| 71  | System.out.println("2 - Alteração");                |
| 72  | System.out.println("3 - Exclusão");                 |
| 73  | System.out.println("4 - Consulta");                 |
| 74  | System.out.println("5 - Relatório");                |
| 75  | System.out.println("6 - Voltar ao Menu Principal"); |
| 76  | System.out.println("\nOpção: ");                    |
| 77  | $opcaoCam = e.nextInt();$                           |
| 78  | $e.skip("n")$ ;                                     |
| 79  |                                                     |
| 80  | switch (opcaoCam) {                                 |
| 81  | case 1:                                             |
| 82  | gerFilha02.inserir();                               |
| 83  | break;                                              |
| 84  | case 2:                                             |
| 85  | gerFilha02.alterar();                               |
| 86  | break;                                              |
| 87  | case 3:                                             |
| 88  | gerFilha02.excluir();                               |
| 89  | break;                                              |
| 90  | case 4:                                             |
| 91  | gerFilha02.consultar();                             |
| 92  | break;                                              |
| 93  | case 5:                                             |
| 94  | qerFilha02.relatorio();                             |
| 95  | F                                                   |
| 96  | $\}$ while (opcaoCam != 6);                         |
| 97  | ŀ                                                   |
| 98  |                                                     |
| 99  | $\}$ while (opcaoMP != 3);                          |
| 100 | ł                                                   |
| 101 | ŀ                                                   |

Figura 12: Classe "ExemploDePolimorfismo" - Parte 02.